# Graphic Bundle

#### **Chapter 1: Switching to the One Angular**

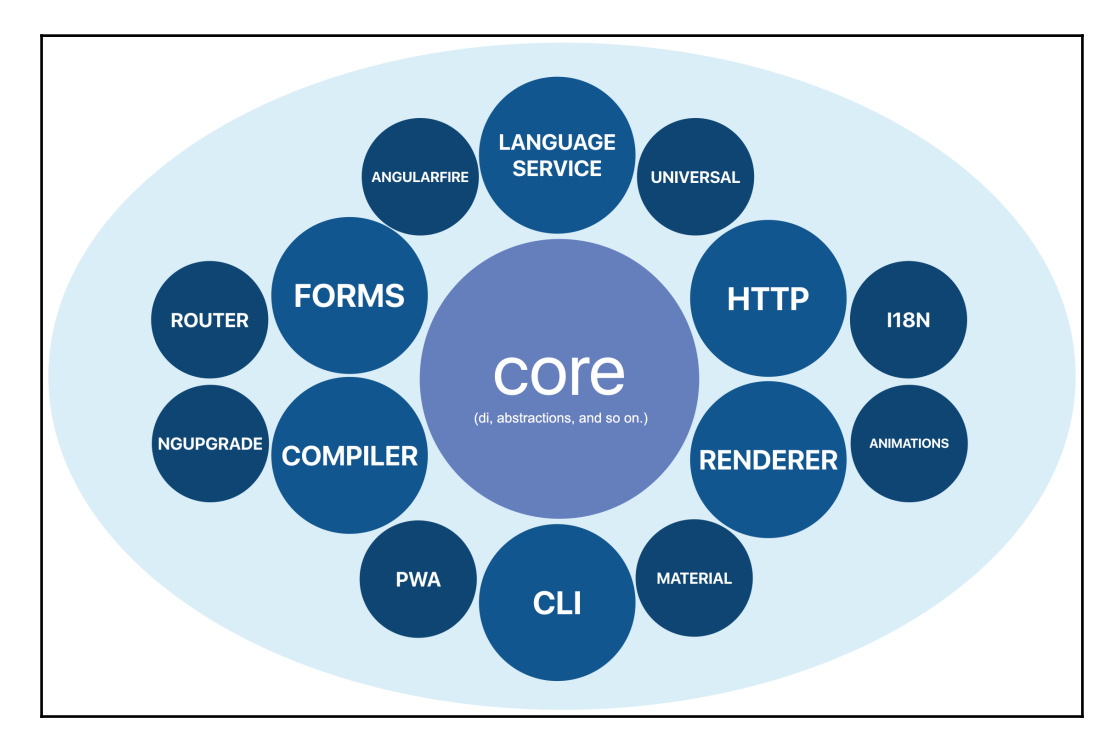

# **Chapter 2: Get Going with Angular**

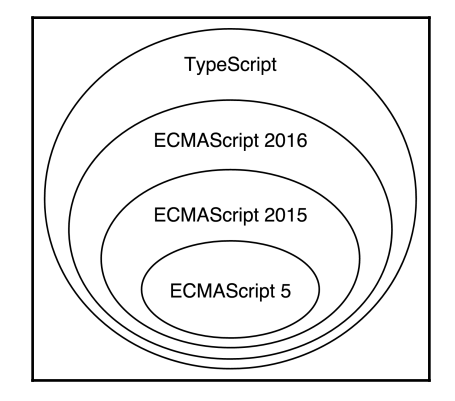

#### **Chapter 3: The Building Blocks of an Angular Application**

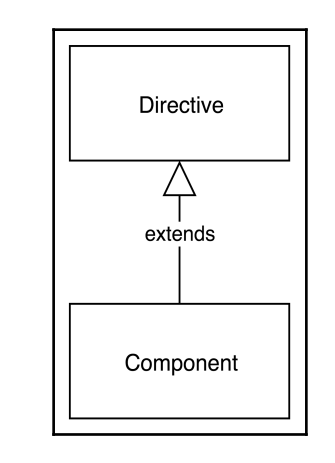

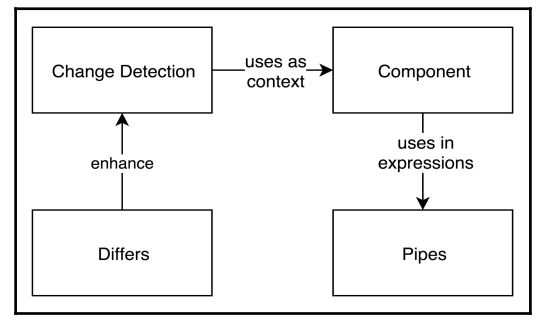

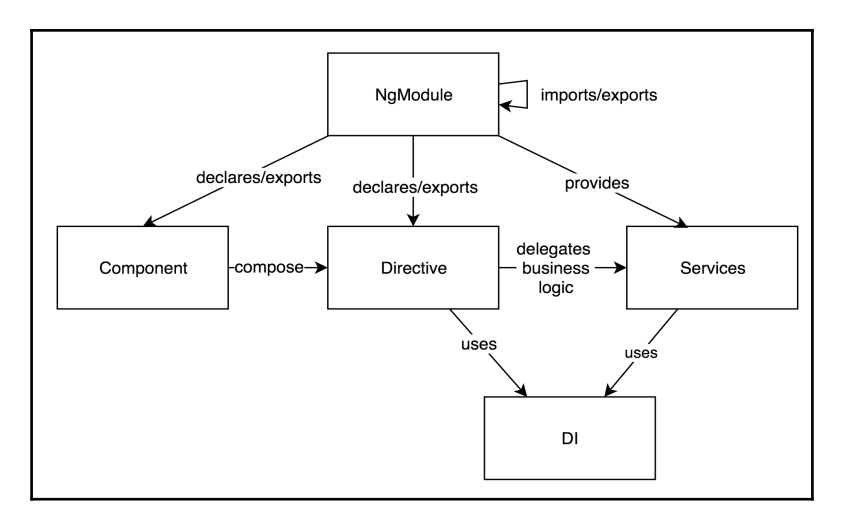

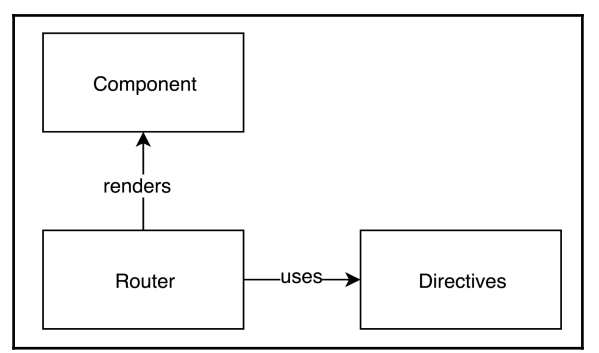

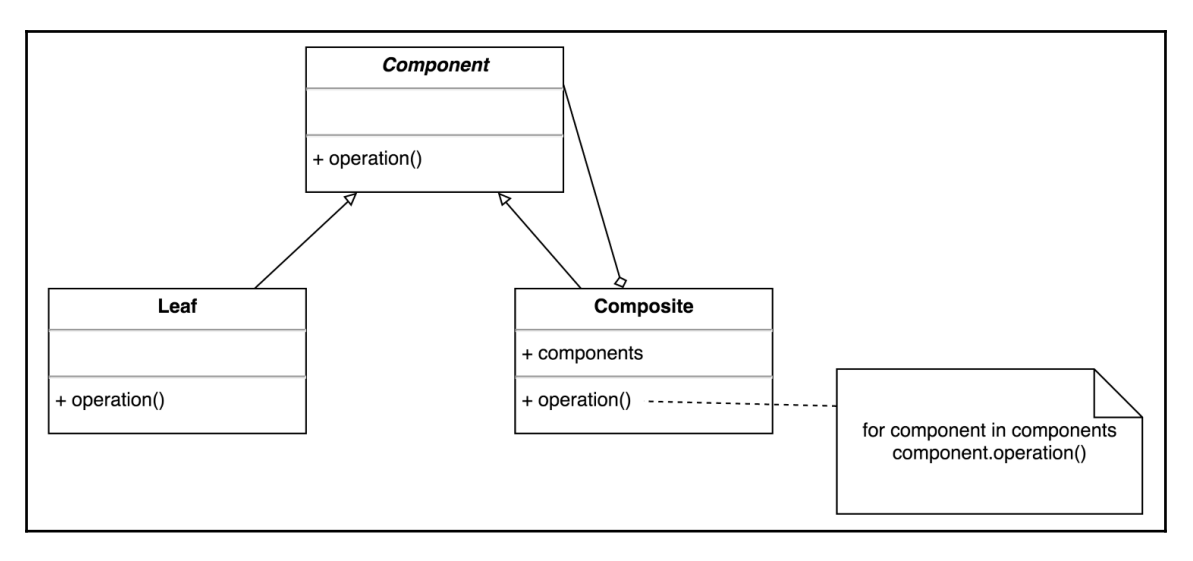

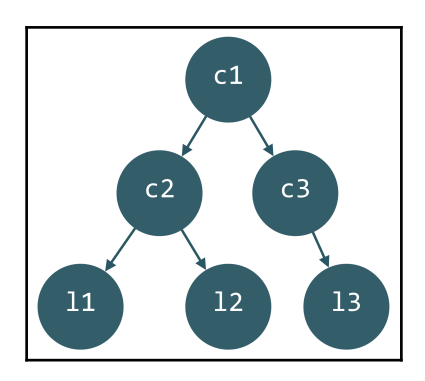

 $\overline{\phantom{0}}$ 

# **Chapter 4: TypeScript Crash Course**

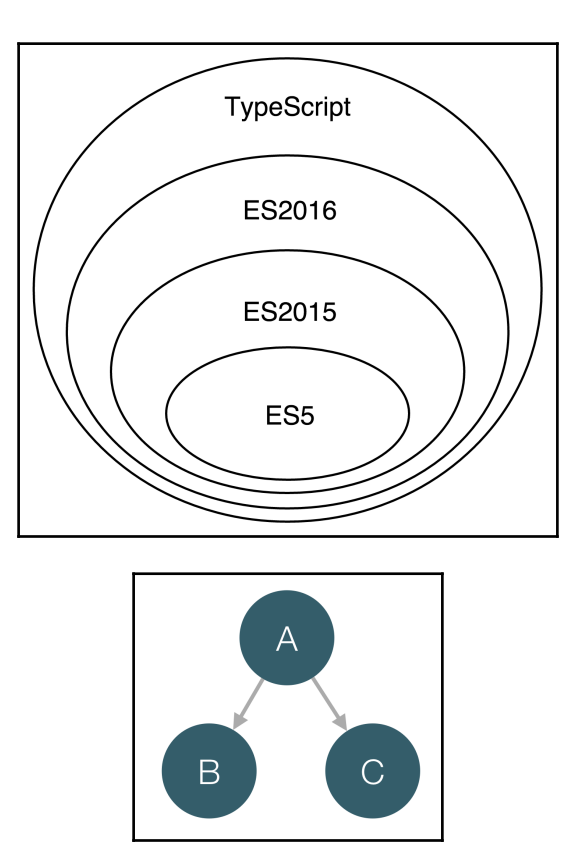

# **Chapter 5: Getting Started with Angular Components and Directives**

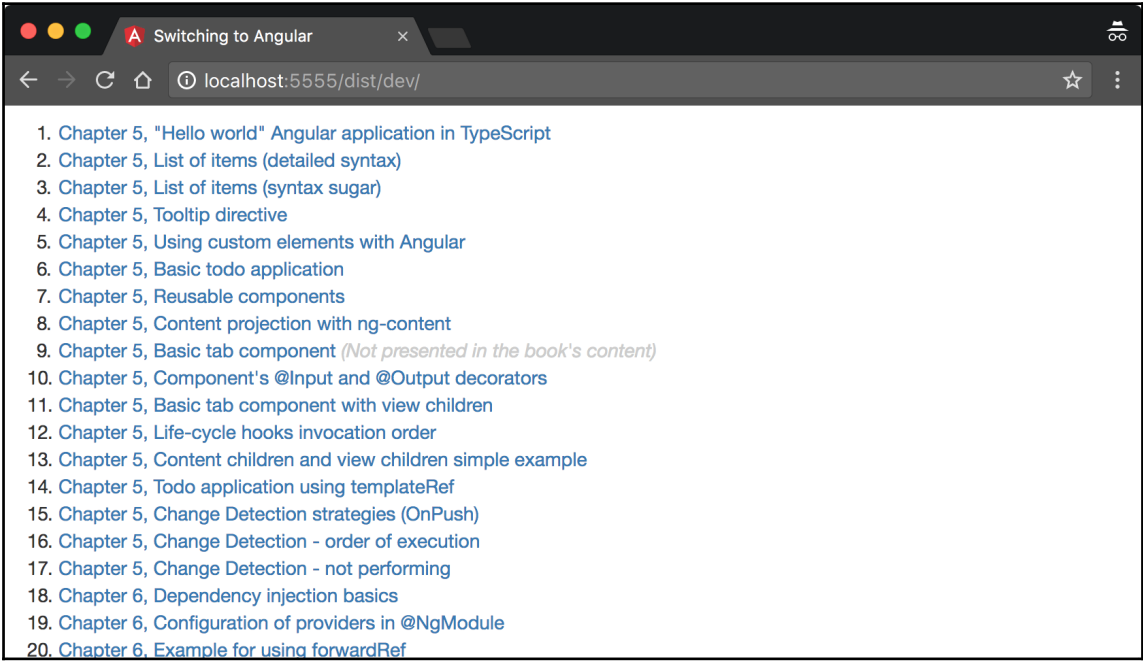

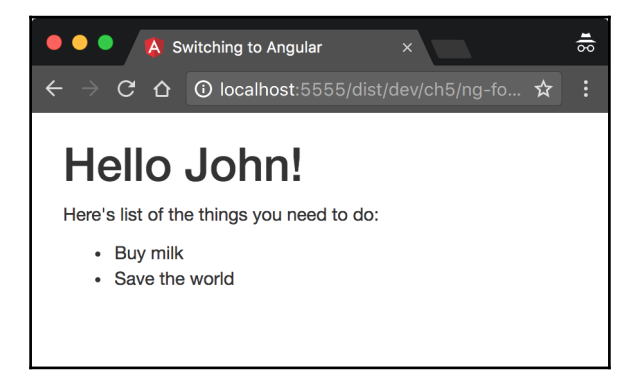

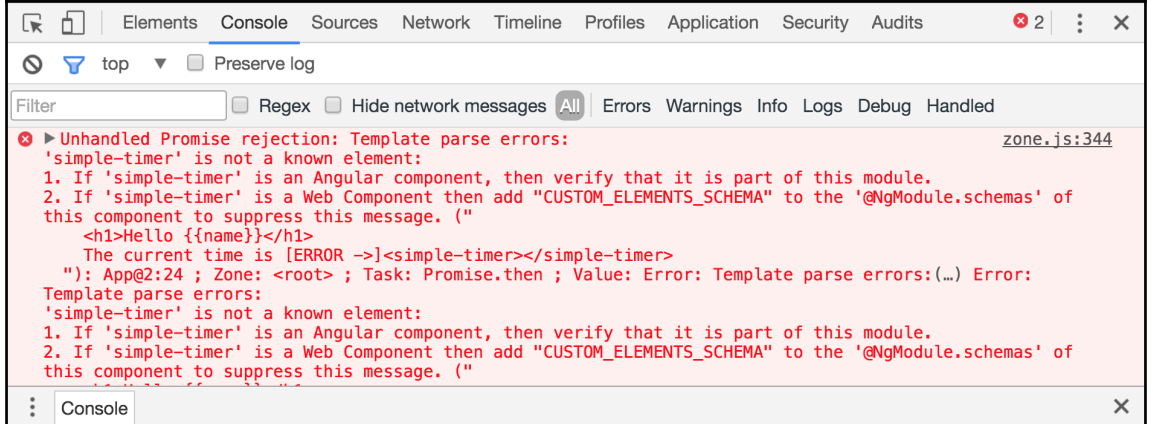

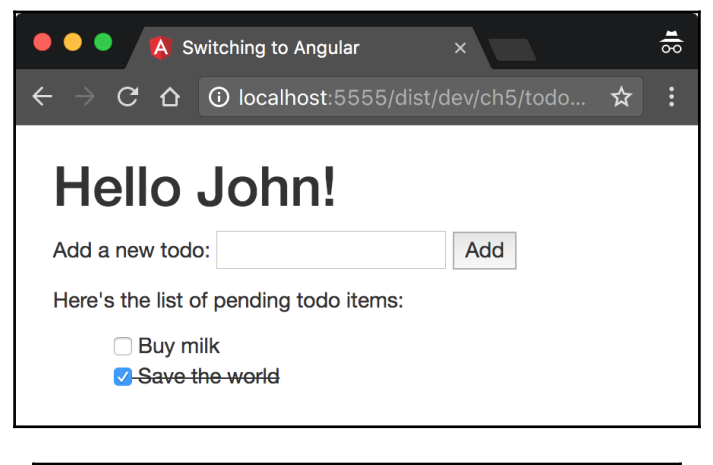

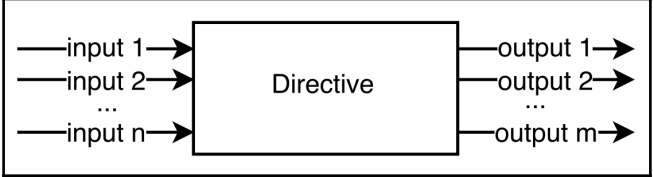

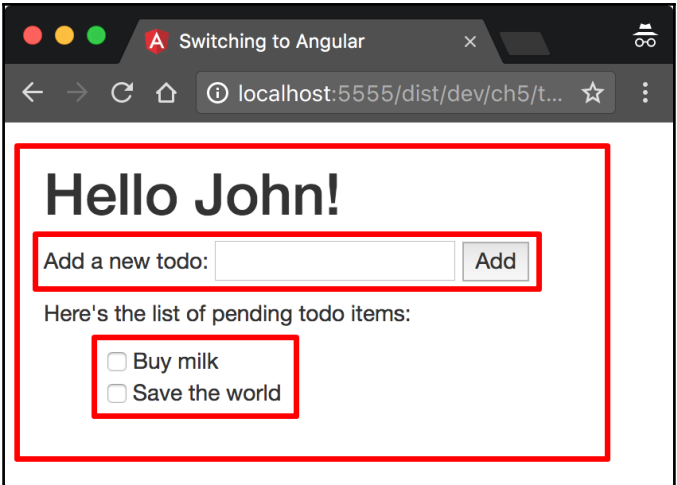

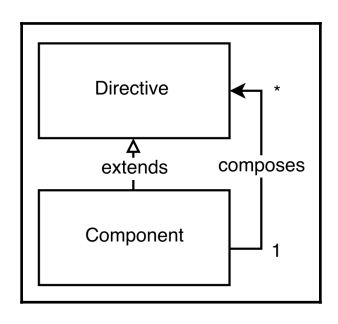

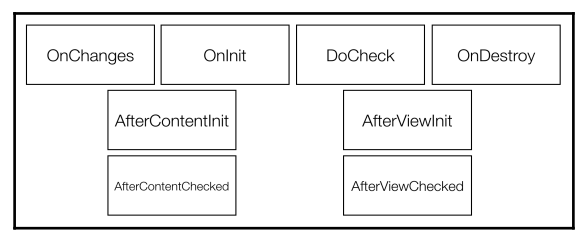

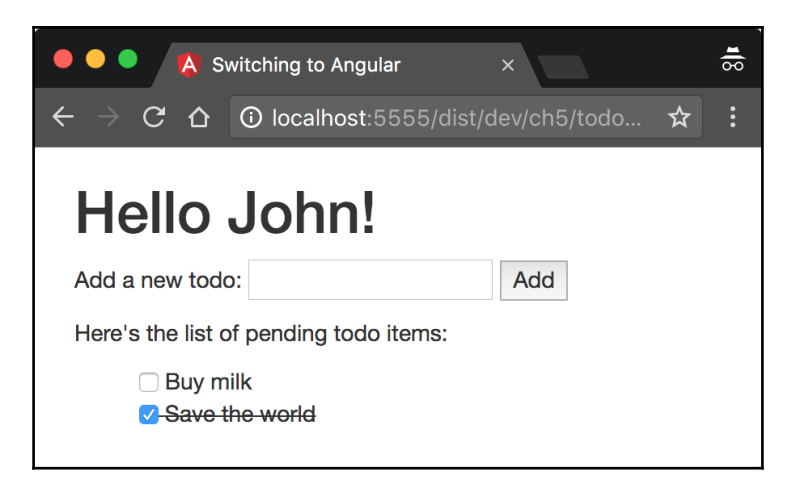

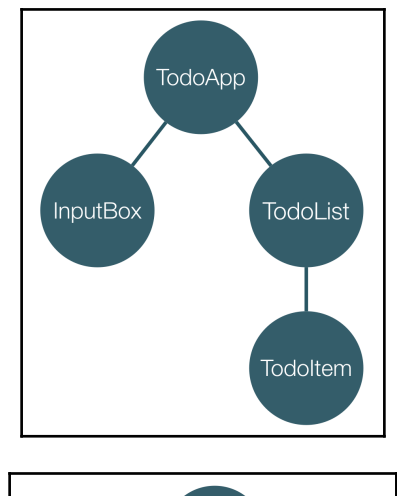

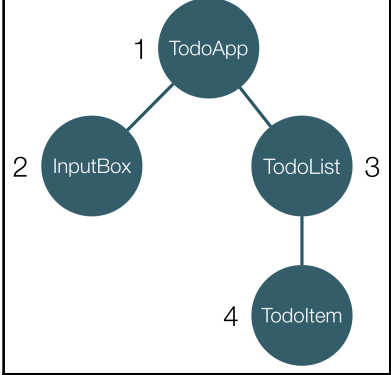

# **Chapter 6: Dependency Injection in Angular**

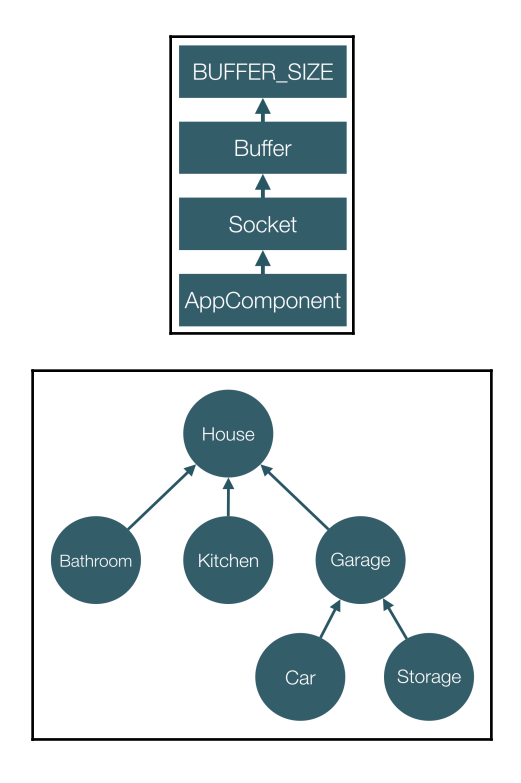

#### **Chapter 7: Working with the Angular Router and Forms**

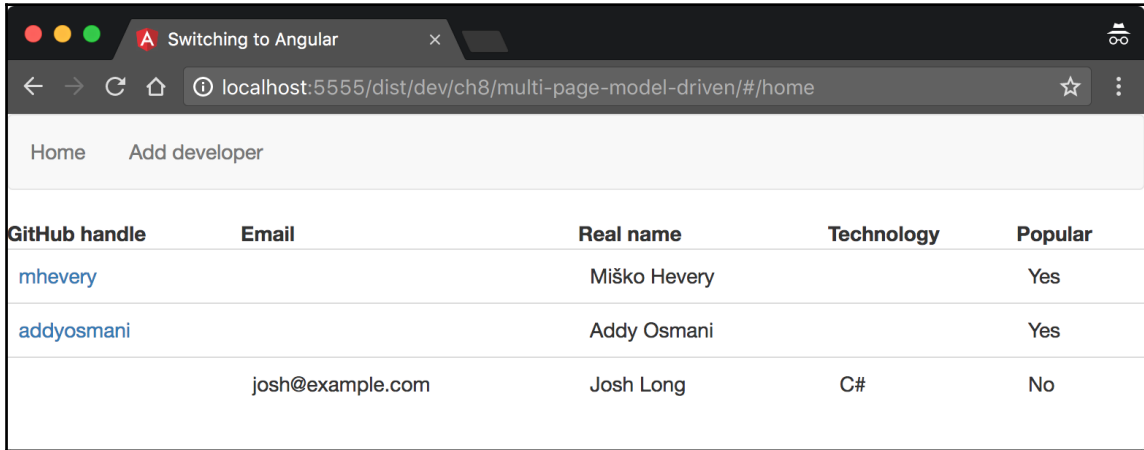

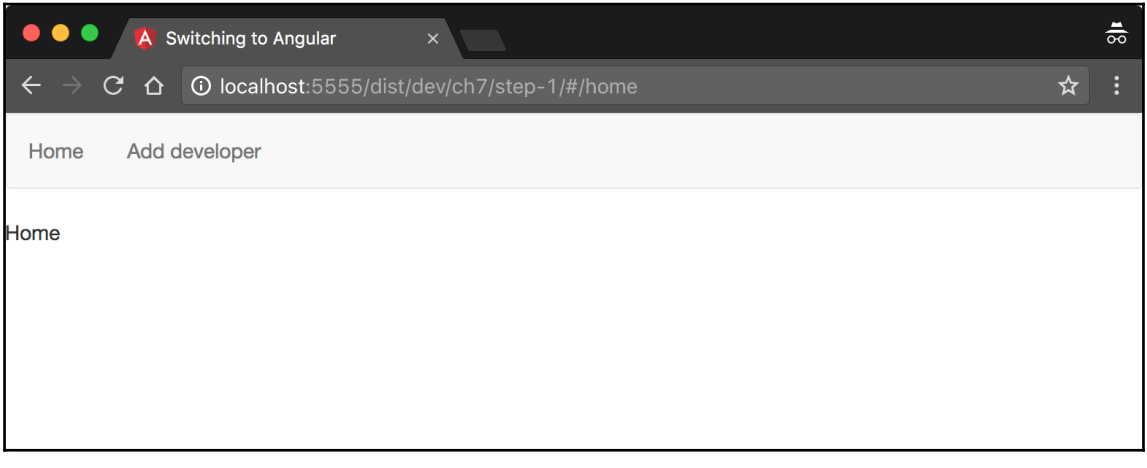

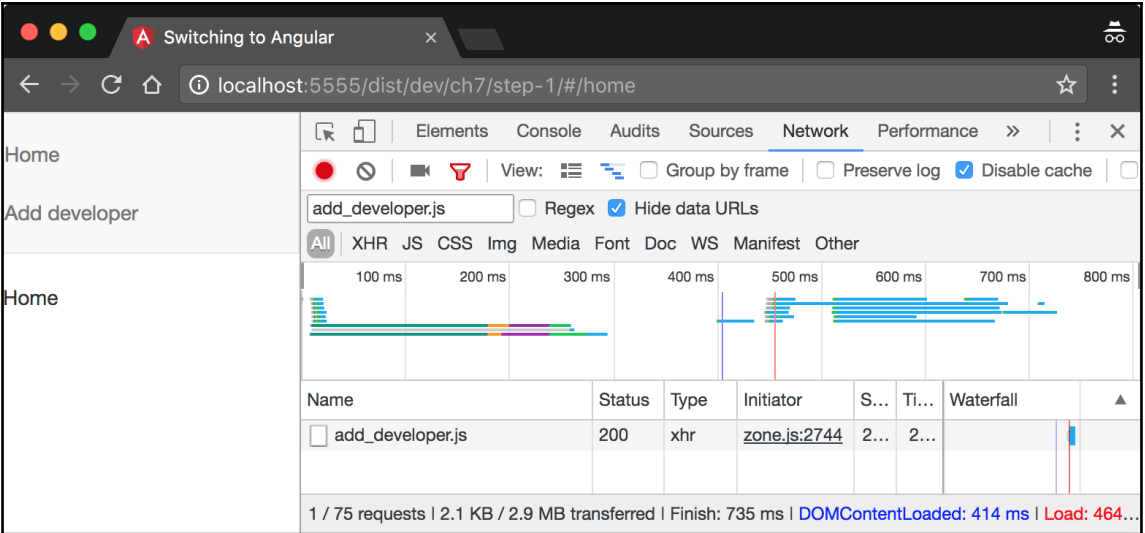

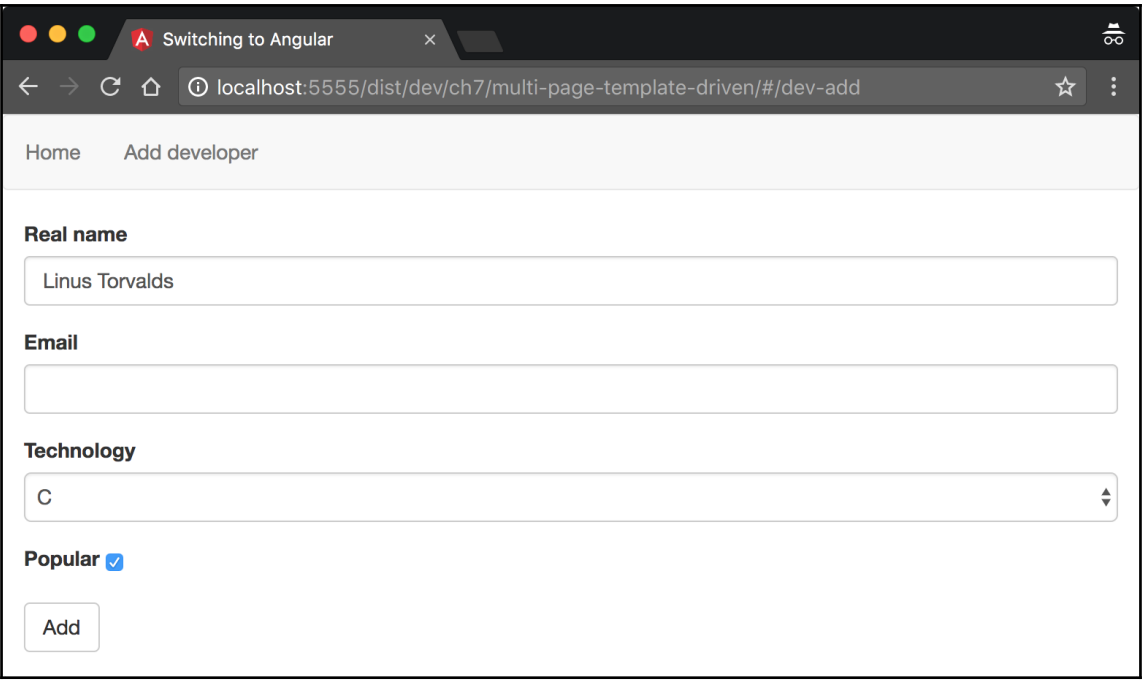

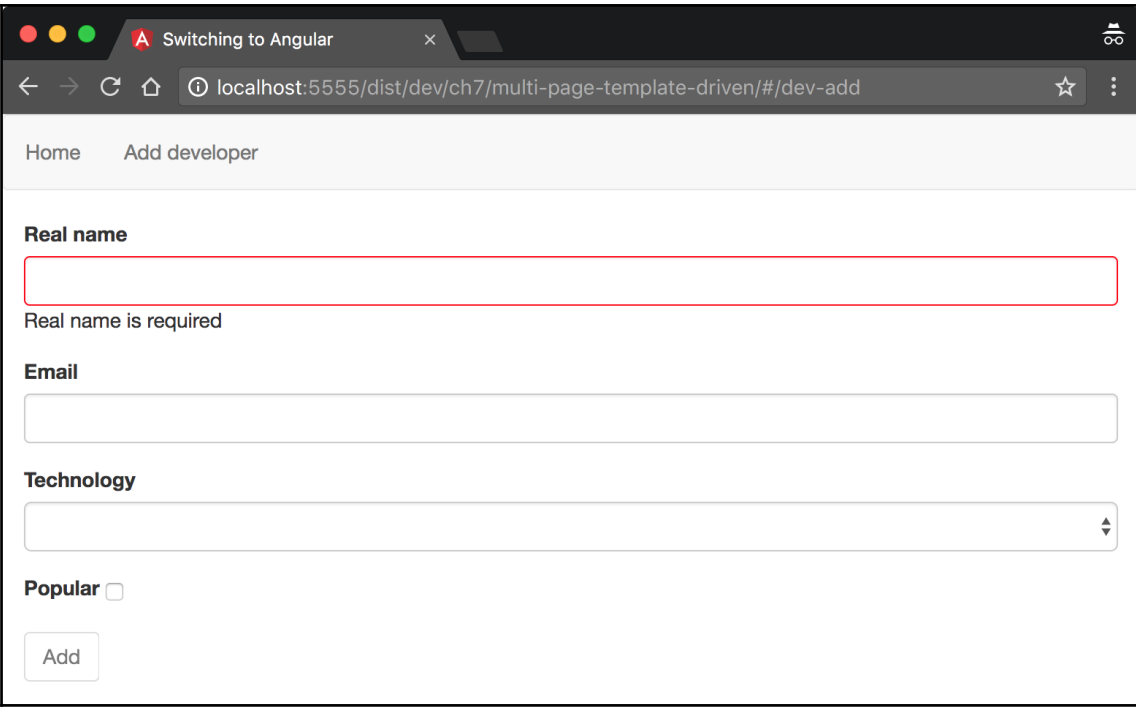

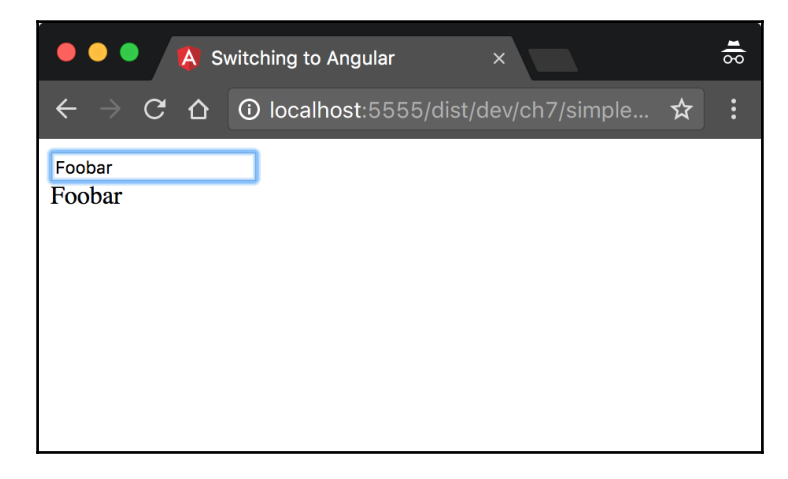

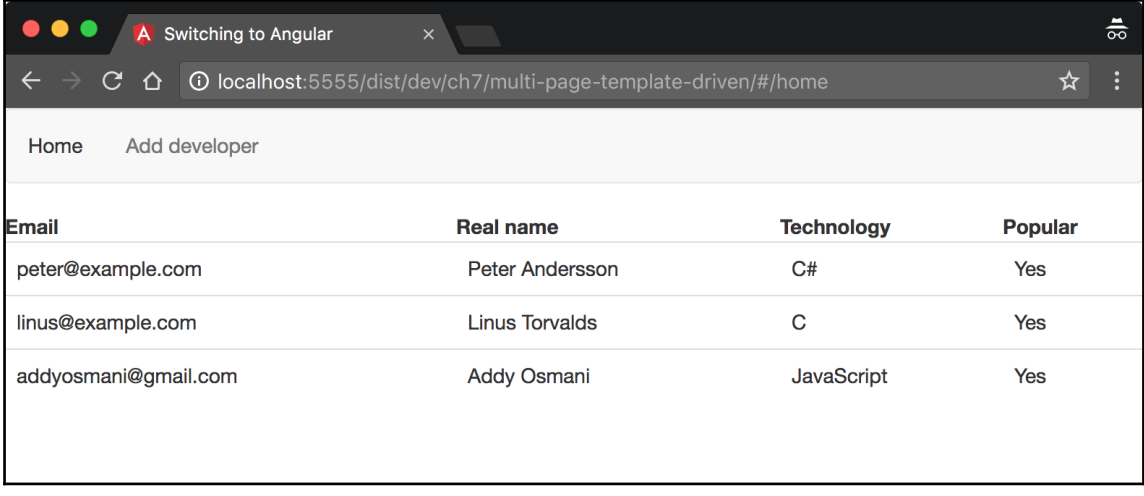

# **Chapter 8: Explaining Pipes and Communicating with RESTful Services**

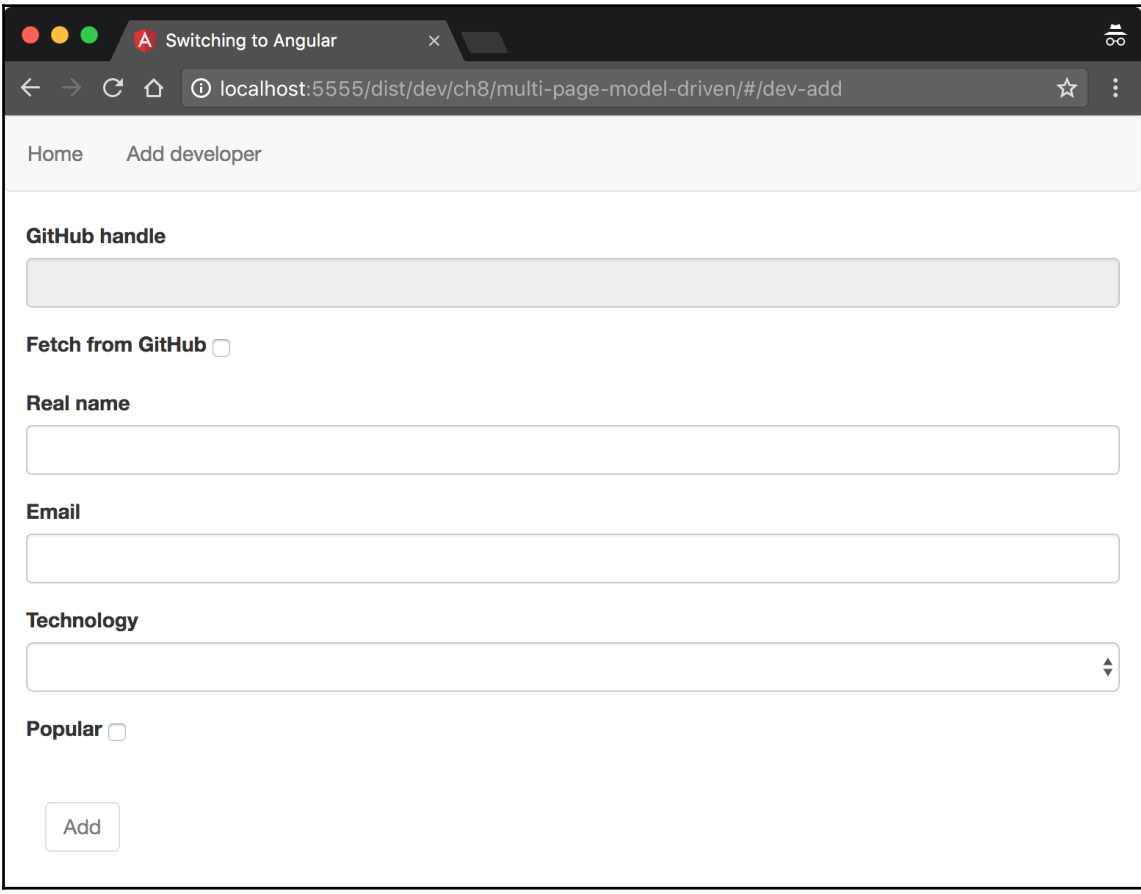

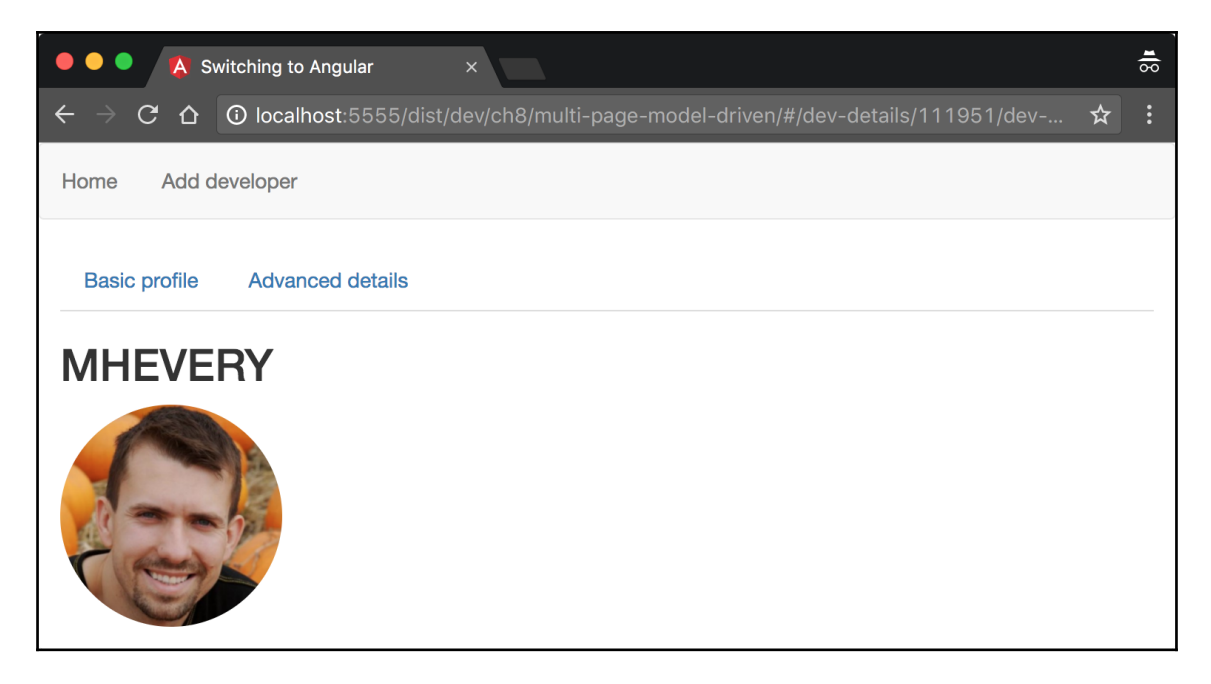

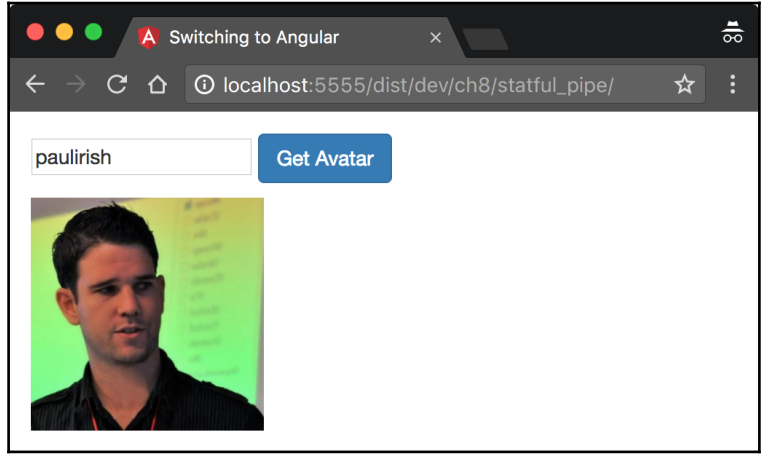

#### **Chapter 9: Tooling and Development Experience**

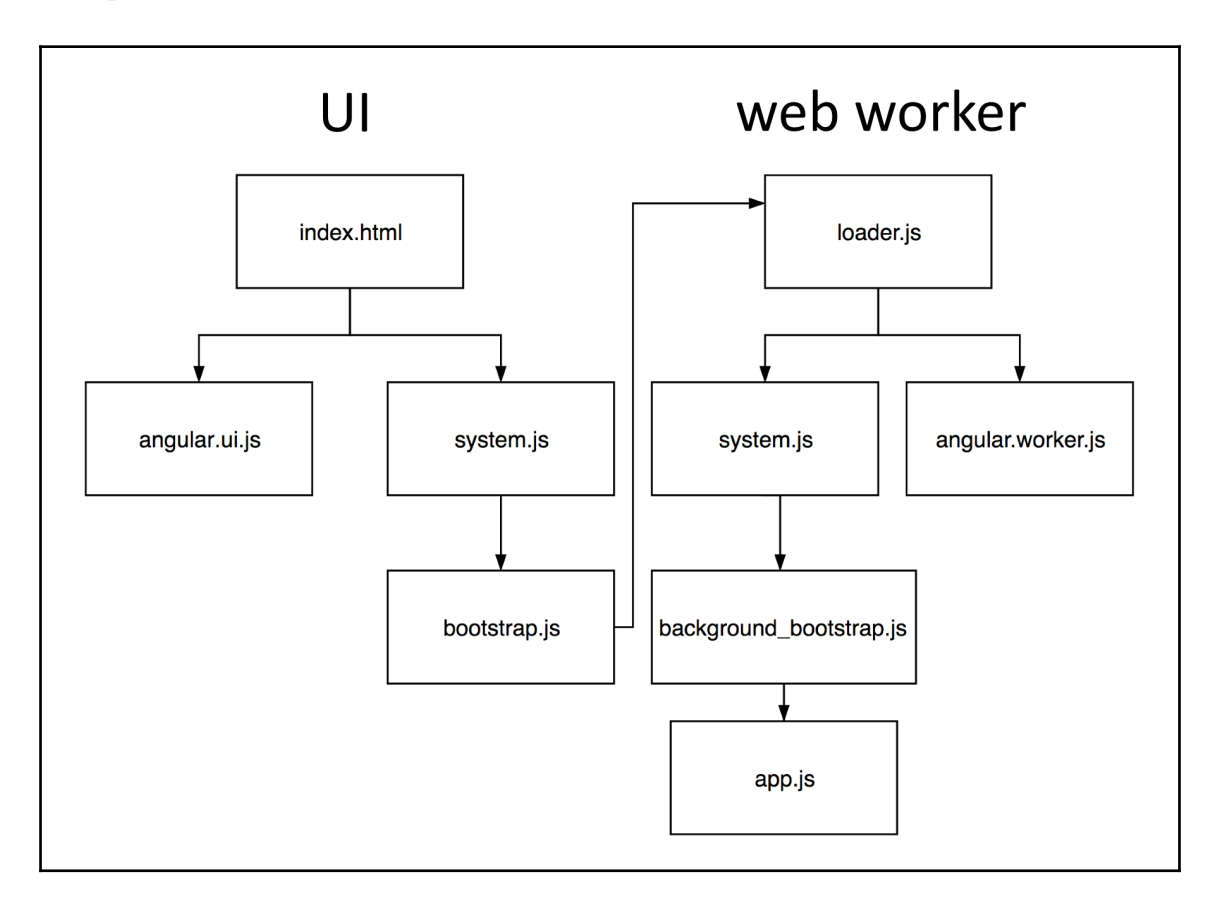

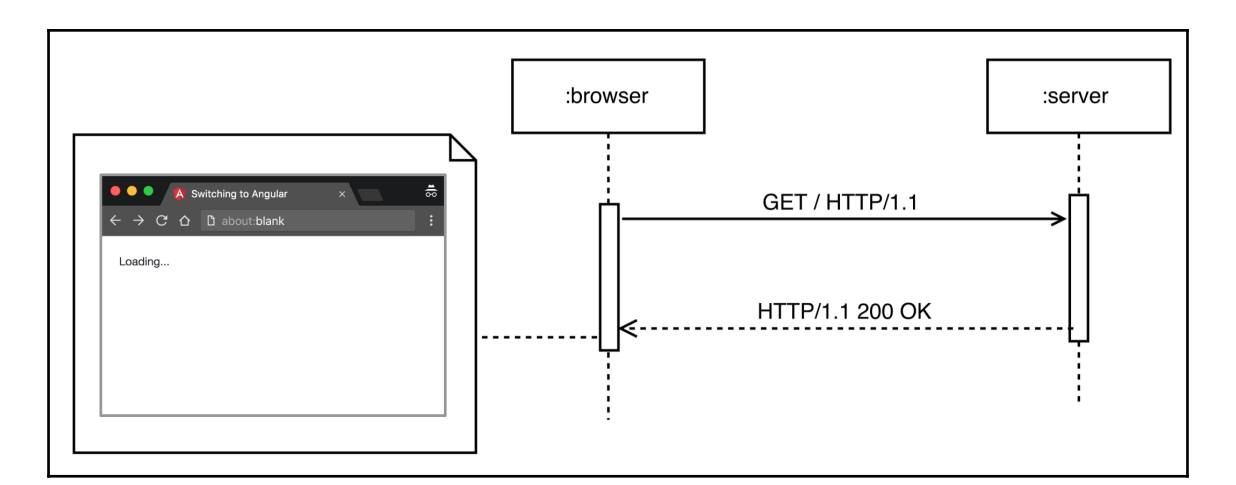

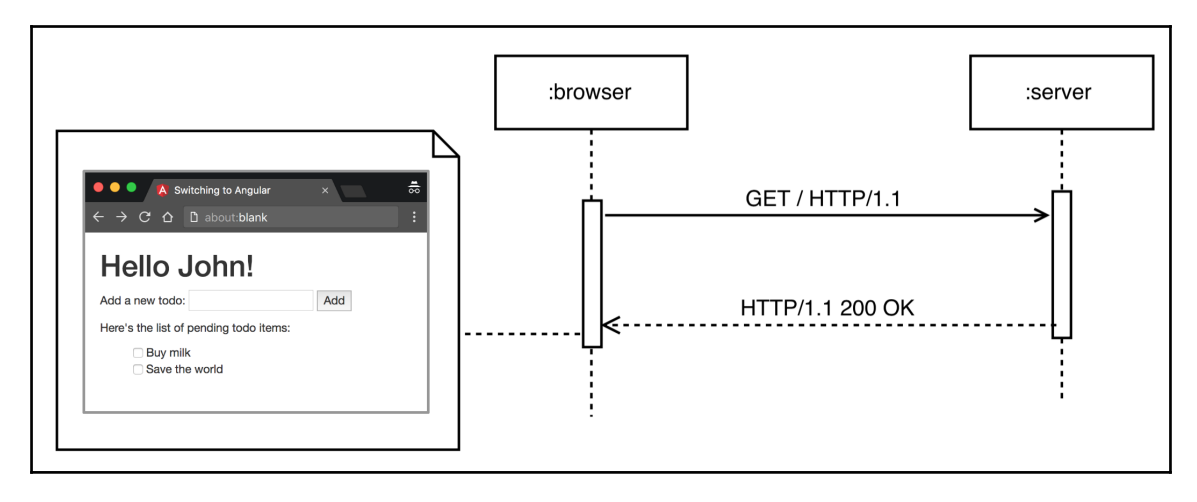